#### <span id="page-0-0"></span>John Perry

[Loops](#page-2-0)

[Indefinite loops](#page-8-0)

[Newton's](#page-30-0) Method

[Division of](#page-41-0) Gaussian integers

[Summary](#page-65-0)

# MAT 305: Mathematical Computing Looping with indefinite loops

### John Perry

University of Southern Mississippi

Spring 2017

**KOD KARD KED KED DRAM** 

#### John Perry

[Loops](#page-2-0)

[Indefinite loops](#page-8-0)

[Newton's](#page-30-0) Method

[Division of](#page-41-0) Gaussian integers

[Summary](#page-65-0)

<sup>1</sup> [Loops](#page-2-0)

2 [Indefinite loops](#page-8-0)

<sup>3</sup> [Newton's Method](#page-30-0)

4 [Division of Gaussian integers](#page-41-0)

### **6** [Summary](#page-65-0)

# Outline

K ロ X K 個 X K ミ X K ミ X コ X Y Q Q Q

#### <span id="page-2-0"></span>John Perry

#### [Loops](#page-2-0)

[Indefinite loops](#page-8-0)

[Newton's](#page-30-0) Method

[Division of](#page-41-0) Gaussian integers

[Summary](#page-65-0)

### <sup>1</sup> [Loops](#page-2-0)

2 [Indefinite loops](#page-8-0)

### <sup>3</sup> [Newton's Method](#page-30-0)

4 [Division of Gaussian integers](#page-41-0)

### **5** [Summary](#page-65-0)

# Outline

イロト(御)(唐)(唐) (唐)  $2990$ 

#### John Perry

#### [Loops](#page-2-0)

[Indefinite loops](#page-8-0)

[Newton's](#page-30-0) Method

[Division of](#page-41-0) Gaussian integers

[Summary](#page-65-0)

# Loops?

**KORKAR KERKER DRAM** 

• loop: a sequence of statements that is repeated

big time bug: infinite loops

#### John Perry

#### [Loops](#page-2-0)

- [Indefinite loops](#page-8-0)
- [Newton's](#page-30-0) Method
- [Division of](#page-41-0) Gaussian
- [Summary](#page-65-0)

### • loop: a sequence of statements that is repeated

big time bug: infinite loops

"infinite loop"? see infinite loop

— AmigaDOS manual, ca. 1993

**KOD KARD KED KED DRAM** 

Loops?

# Why loops?

**KOD KARD KED KED DRAM** 

#### [Loops](#page-2-0)

[Indefinite loops](#page-8-0)

MAT 305: [Mathematical](#page-0-0) Computing John Perry

- [Newton's](#page-30-0) Method
- [Division of](#page-41-0) integers
- [Summary](#page-65-0)
- like functions: avoid retyping code
	- many patterns repeated
	- same behavior, different data
- don't know number of repetitions when programming

#### John Perry

#### [Loops](#page-2-0)

- [Indefinite loops](#page-8-0)
- [Newton's](#page-30-0) Method
- [Division of](#page-41-0) Gaussian integers
- [Summary](#page-65-0)

# Types of loops

**KORKAPRADER DE VOOR** 

- definite
	- # repetitions known at outuset
- indefinite
	- # repetitions not known / unknowable at outset

#### John Perry

#### [Loops](#page-2-0)

- [Indefinite loops](#page-8-0)
- [Newton's](#page-30-0) Method
- [Division of](#page-41-0)
- [Summary](#page-65-0)

### • definite

• # repetitions known at outuset

### • indefinite

• # repetitions not known / unknowable at outset

Most languages use different constructions for each

# Types of loops

**KOD KARD KED KED DRAM** 

#### <span id="page-8-0"></span>John Perry

#### [Loops](#page-2-0)

#### [Indefinite loops](#page-8-0)

[Newton's](#page-30-0) Method

[Division of](#page-41-0) Gaussian integers

[Summary](#page-65-0)

### **1** [Loops](#page-2-0)

2 [Indefinite loops](#page-8-0)

### <sup>3</sup> [Newton's Method](#page-30-0)

4 [Division of Gaussian integers](#page-41-0)

### **5** [Summary](#page-65-0)

# Outline

イロト(御) イヨト イヨト 一番…  $2990$ 

#### John Perry

[Loops](#page-2-0)

#### [Indefinite loops](#page-8-0)

[Newton's](#page-30-0) Method

### while  $condition:$ statement1 statement? ... where

- statements are executed while *condition* remains true
	- statements will *not* be executed if *condition* is false from the get-go
- like definite loops, variables in *condition* can be modified
- unlike definite loops, variables in *condition* should be modified

# The while command

**KOD KARD KED KED DRAM** 

John Perry

[Loops](#page-2-0)

[Indefinite loops](#page-8-0)

[Newton's](#page-30-0) Method

[Division of](#page-41-0) Gaussian integers

[Summary](#page-65-0)

# Pseudocode for indefinite loop

K ロ X K 個 X K ミ X K ミ X コ X Y Q Q Q

while *condition* statement1 statement2

...

out-of-loop statement 1

John Perry

[Loops](#page-2-0)

[Indefinite loops](#page-8-0)

[Newton's](#page-30-0) Method

[Division of](#page-41-0) integers

[Summary](#page-65-0)

while *condition* statement1 statement2

out-of-loop statement 1

Notice:

...

- indentation ends at end of loop
- no colon

# Pseudocode for indefinite loop

#### John Perry

[Loops](#page-2-0)

[Indefinite loops](#page-8-0)

[Newton's](#page-30-0) Method

[Division of](#page-41-0) Gaussian integers

[Summary](#page-65-0)

sage:  $f = x**10$ sage: while f != 0:  $f = diff(f)$ print f 10\*x^9 90\*x^8 720\*x^7 5040\*x^6 30240\*x^5 151200\*x^4 604800\*x^3 1814400\*x^2 3628800\*x 3628800  $\Omega$ 

# Example

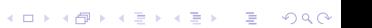

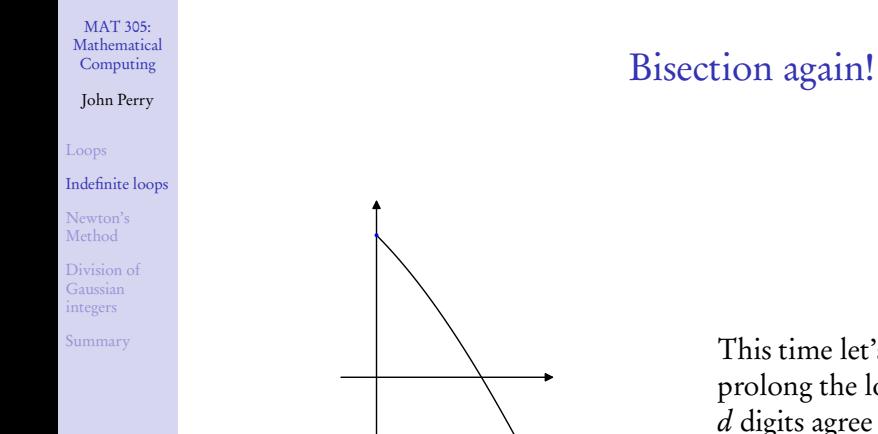

### This time let's prolong the loop until d digits agree

**KO KA KO KE KE KA HE KO KO** 

(need Acrobat Reader to see animation)

#### John Perry

#### [Loops](#page-2-0)

[Indefinite loops](#page-8-0)

[Newton's](#page-30-0) Method

[Division of](#page-41-0) Gaussian integers

[Summary](#page-65-0)

### algorithm method\_of\_bisection

### Pseudocode

K ロ ▶ K @ ▶ K 할 > K 할 > 1 할 | X 9 Q @

#### John Perry

#### [Loops](#page-2-0)

[Indefinite loops](#page-8-0)

[Newton's](#page-30-0) Method

[Division of](#page-41-0) Gaussian integers

[Summary](#page-65-0)

# Pseudocode

**KORKAR KERKER DRAM** 

### algorithm method of bisection

### inputs

- $f$ , a continuous function
- $a, b \in \mathbb{R}$  such that  $a \neq b$  and  $f(a)$  and  $f(b)$  have different signs d, a positive integer

#### John Perry

#### [Loops](#page-2-0)

[Indefinite loops](#page-8-0)

[Newton's](#page-30-0) Method

[Division of](#page-41-0) Gaussian

[Summary](#page-65-0)

# Pseudocode

**KORKAPRADER DE VOOR** 

### algorithm method of bisection

### inputs

- $f$ , a continuous function
- $a, b \in \mathbb{R}$  such that  $a \neq b$  and  $f(a)$  and  $f(b)$  have different signs d, a positive integer

### outputs

 $c \in [a, b]$  such that  $f(c) \approx 0$  and c accurate to d digits

#### John Perry

#### [Loops](#page-2-0)

#### [Indefinite loops](#page-8-0)

[Newton's](#page-30-0) Method

integers

[Summary](#page-65-0)

# algorithm method of bisection

### inputs

- $f$ , a continuous function
- $a, b \in \mathbb{R}$  such that  $a \neq b$  and  $f(a)$  and  $f(b)$  have different signs d, a positive integer

### outputs

 $c \in [a, b]$  such that  $f(c) \approx 0$  and c accurate to d digits

### do

while the digits of a and b differ through  $d$  digits Let  $c = \frac{a+b}{2}$ if  $f(a)$  and  $f(c)$  have the same sign **Let**  $a = c$  Interval now  $\left(\frac{a+b}{2}, b\right)$ else if  $f(a)$  and  $f(c)$  have opposite signs **Let**  $b = c$  Interval now  $\left(a, \frac{a+b}{2}\right)$ **else** we must have  $f(c) = 0$ 

return c return *a*, rounded to hundredths place

# Pseudocode

**KORKARA REPARA E PORCH** 

#### John Perry

#### [Loops](#page-2-0)

[Indefinite loops](#page-8-0)

[Newton's](#page-30-0) Method

[Division of](#page-41-0) Gaussian integers

[Summary](#page-65-0)

# How to check digits?

K ロ ▶ K @ ▶ K 할 ▶ K 할 ▶ 이 할 → 9 Q Q\*

Round, of course!

#### John Perry

#### [Loops](#page-2-0)

#### [Indefinite loops](#page-8-0)

[Newton's](#page-30-0) Method

[Division of](#page-41-0) Gaussian integers

[Summary](#page-65-0)

# How to check digits?

**KO KA KO KE KE KA HE KO KO** 

Round, of course! ...Oh, really? How far should we round? Example (Do  $\pi$  and 3.141 agree on first two three digits?) sage:  $round(p_i, 3) == round(3.141, 3)$ false

#### John Perry

#### [Loops](#page-2-0)

#### [Indefinite loops](#page-8-0)

[Newton's](#page-30-0) Method

[Division of](#page-41-0) Gaussian integers

[Summary](#page-65-0)

# How to check digits?

**KO KA KO KE KE KA HE KO KO** 

Round, of course! ...Oh, really? How far should we round? Example (Do  $\pi$  and 3.141 agree on first two three digits?) sage:  $round(p_i, 3) == round(3.141, 3)$ false Think about it:  $\pi \approx 3.1415$  rounds to 3.142

#### John Perry

#### [Loops](#page-2-0)

#### [Indefinite loops](#page-8-0)

- [Newton's](#page-30-0) Method
- [Division of](#page-41-0) Gaussian integers
- [Summary](#page-65-0)

# Truncate, instead

K ロ X K 個 X K ミ X K ミ X コ X Y Q Q Q

- Multiply by power of 10
- Convert to integer
- Convert back to float
- Divide by power of 10

#### John Perry

#### [Loops](#page-2-0)

#### [Indefinite loops](#page-8-0)

- [Newton's](#page-30-0) Method
- [Division of](#page-41-0) Gaussian integers
- [Summary](#page-65-0)

# Truncate, instead

**KO KA KO KE KE KA HE KO KO** 

- Multiply by power of 10
- Convert to integer
- Convert back to float
- Divide by power of 10

 $3.14159 \longrightarrow 3141.59 \longrightarrow 3141 \longrightarrow 3.141$ 

#### John Perry

#### [Loops](#page-2-0)

#### [Indefinite loops](#page-8-0)

[Newton's](#page-30-0) Method

[Division of](#page-41-0) Gaussian integers

[Summary](#page-65-0)

### sage: def trunc(a, d=2): a  $*= 10^{\circ}d$  $a = int(a)$  $a = f$ loat $(a)$ return a/10^d

# Sage code to do this

K ロ X K 個 X K ミ X K ミ X コ X Y Q Q Q

#### John Perry

#### [Loops](#page-2-0)

#### [Indefinite loops](#page-8-0)

[Newton's](#page-30-0) Method

[Division of](#page-41-0) Gaussian integers

[Summary](#page-65-0)

# Sage code to do this

```
sage: def trunc(a, d=2):
        a *= 10^{\circ}da = int(a)a = float(a)return a/10^d
sage: trunc(p_i, 3), trunc(p_i, 3) == 3.141(3.141, True)
```
#### John Perry

#### [Loops](#page-2-0)

#### [Indefinite loops](#page-8-0)

[Newton's](#page-30-0) Method

[Division of](#page-41-0) Gaussian

[Summary](#page-65-0)

# Sage code to do this

sage: def trunc(a, d=2): a  $*= 10^{\circ}d$  $a = int(a)$  $a = f$ loat $(a)$ return a/10^d sage:  $trunc(pi, 3)$ ,  $trunc(pi,3) == 3.141$ (3.141, True) Maybe add this to your calc\_utils. sage script?

(kind of amazed this isn't built in)

#### John Perry

#### [Loops](#page-2-0)

#### [Indefinite loops](#page-8-0)

[Newton's](#page-30-0) Method

[Division of](#page-41-0) Gaussian integers

[Summary](#page-65-0)

### sage: def method\_of\_bisection(f, a, b, d=2, x=x):  $f(x) = f$ while  $trunc(a, d)$  !=  $trunc(b, d)$ :

Try it!

# Try it!

K ロ ▶ K @ ▶ K 할 ▶ K 할 ▶ 이 할 → 9 Q Q\*

### Computing John Perry

MAT 305: [Mathematical](#page-0-0)

[Loops](#page-2-0)

#### [Indefinite loops](#page-8-0)

[Newton's](#page-30-0) Method

[Division of](#page-41-0) Gaussian integers

sage: def method\_of\_bisection(f, a, b, d=2, x=x):

\n
$$
f(x) = f
$$
\nwhile trunc(a, d) != trunc(b, d):

\n
$$
c = (a + b)/2
$$

### Try it!

**KO KA KO KE KE KA HE KO KO** 

### Computing John Perry

MAT 305: [Mathematical](#page-0-0)

[Loops](#page-2-0)

[Indefinite loops](#page-8-0)

[Newton's](#page-30-0) Method

[Division of](#page-41-0) Gaussian integers

[Summary](#page-65-0)

sage: def method\_of\_bisection(f, a, b, d=2, x=x):  $f(x) = f$ while  $trunc(a, d)$  !=  $trunc(b, d)$ :  $c = (a + b)/2$ if  $f(a)*f(c) > 0$ :  $a = c$ elif  $f(a)*f(x) < 0$ :  $b = c$ else: return c return round(a,d)

### Try it!

**KO KA KO KE KE KA HE KO KO** 

### Computing John Perry

MAT 305: [Mathematical](#page-0-0)

[Loops](#page-2-0)

[Indefinite loops](#page-8-0)

[Newton's](#page-30-0) Method

[Division of](#page-41-0) Gaussian integers

```
sage: def method_of_bisection(f, a, b, d=2, x=x):
        f(x) = fwhile trunc(a, d) != trunc(b, d):
           c = (a + b)/2if f(a)*f(c) > 0:
             a = celif f(a)*f(x) < 0:
            b = celse:
             return c
         return round(a,d)
sage: method_of_bisection(cos(x)-x,x,0,1)
0.74
```
#### <span id="page-30-0"></span>John Perry

[Loops](#page-2-0)

[Indefinite loops](#page-8-0)

[Newton's](#page-30-0) Method

[Division of](#page-41-0) Gaussian integers

[Summary](#page-65-0)

**1** [Loops](#page-2-0)

2 [Indefinite loops](#page-8-0)

### <sup>3</sup> [Newton's Method](#page-30-0)

4 [Division of Gaussian integers](#page-41-0)

**5** [Summary](#page-65-0)

# Outline

イロト(御) イヨト イヨト 一番…  $2990$ 

#### John Perry

[Loops](#page-2-0)

[Indefinite loops](#page-8-0)

[Newton's](#page-30-0) Method

[Division of](#page-41-0)

[Summary](#page-65-0)

# Another way of finding a root

- tangent line approximates f
- start close to root? line's root should approximate  $f$ 's root
- repeat as long as first d digits change

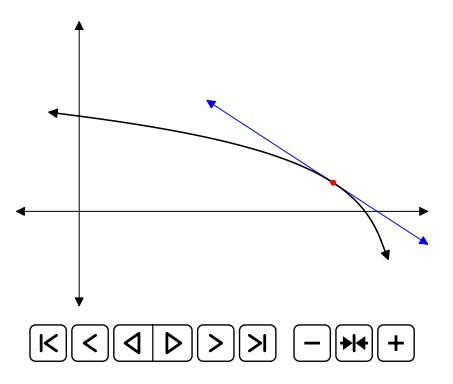

**KOD KARD KED KED DRAM** 

#### John Perry

#### [Loops](#page-2-0)

[Indefinite loops](#page-8-0)

#### [Newton's](#page-30-0) Method

[Division of](#page-41-0) Gaussian integers

[Summary](#page-65-0)

# Problem analysis

K ロ X K 個 X K ミ X K ミ X コ X Y Q Q Q

### We need to:

- compute tangent line
- find line's root
- $\bullet$  decide if first  $d$  digits changed

#### John Perry

#### [Loops](#page-2-0)

[Indefinite loops](#page-8-0)

[Newton's](#page-30-0) Method

[Summary](#page-65-0)

### We need to:

- compute tangent line
- find line's root
- $\bullet$  decide if first d digits changed

How do we decide if first d digits changed?

- trunc() again!
- compare current, previous approx's
- need to remember previous!

# Problem analysis

# Pseudocode

### algorithm newtons method inputs  $f$ , a differentiable function a, approximation to a root of  $f$ d, positive number outputs b, "better" approximation to a root of  $f$ do **let**  $b = a$ <br>**let**  $a = b - 1$ <br>**What are this line**<br>**and this one up to?** and this one up to? while  $a, b$  differ in first  $d$  digits **let**  $a = b$  why? let *b* be root of line tangent to *f* at  $x = a$ return *b*

MAT 305: **[Mathematical](#page-0-0)** Computing

#### John Perry

[Loops](#page-2-0)

[Indefinite loops](#page-8-0)

[Newton's](#page-30-0) Method

```
KOD KARD KED KED DRAM
```
#### John Perry

[Loops](#page-2-0)

[Indefinite loops](#page-8-0)

[Newton's](#page-30-0) Method

[Division of](#page-41-0) Gaussian integers

[Summary](#page-65-0)

# Sage code

K ロ ▶ K @ ▶ K 할 > K 할 > 1 할 | X 9 Q @

### Avoid re-inventing the wheel: re-attach calc\_utils.sage

#### John Perry

[Loops](#page-2-0)

[Newton's](#page-30-0) Method

[Division of](#page-41-0) Gaussian integers

[Summary](#page-65-0)

```
Avoid re-inventing the wheel: re-attach calc_utils.sage
sage: def newtons_method(f, a, b, d=2, x=x):
        f(x) = fdf(x) = diff(f, x)b, a = a, a - 1while trunc(a, d) != trunc(b, d):
          a = bsols = solve(tangent\_line(f, a, x), x)b = sols[0], \text{rhs}()return b
```
Sage code

#### John Perry

[Loops](#page-2-0)

[Newton's](#page-30-0) Method

[Division of](#page-41-0) Gaussian integers

[Summary](#page-65-0)

```
Avoid re-inventing the wheel: re-attach calc_utils.sage
sage: def newtons_method(f, a, b, d=2, x=x):
         f(x) = fdf(x) = diff(f, x)b, a = a, a - 1while trunc(a, d) != trunc(b, d):
            a = bsols = solve(tangent\_line(f, a, x), x)b = sols[0], \text{rhs}()return b
works great, except:
sage: newtons_method(cos(x) - x, 0.5, 4)
1/75485362136393*(75485362136393*cos(57008237648741/75485362136393)*sin(cos(cos(57008237648741/75485362136393)...
```
### Sage code

#### John Perry

[Loops](#page-2-0)

[Indefinite loops](#page-8-0)

[Newton's](#page-30-0) Method

[Division of](#page-41-0) Gaussian integers

[Summary](#page-65-0)

```
Avoid re-inventing the wheel: re-attach calc_utils.sage
sage: def newtons_method(f, a, b, d=2, x=x):
         f(x) = fdf(x) = diff(f, x)b, a = a, a - 1while trunc(a, d) != trunc(b, d):
            a = bsols = solve(tangent\_line(f, a, x), x)b = sols[0], \text{rhs}()return b
works great, except:
sage: newtons_method(cos(x) - x, 0.5, 4)
1/75485362136393*(75485362136393*cos(57008237648741/75485362136393)*sin(cos(cos(57008237648741/75485362136393)...
Sage solves for the line's root exactly!
```
#### **KORKAR KERKER DRAM**

Sage code

#### John Perry

[Loops](#page-2-0)

[Indefinite loops](#page-8-0)

[Newton's](#page-30-0) Method

[Division of](#page-41-0) Gaussian integers

[Summary](#page-65-0)

# Sage code

K ロ ▶ K @ ▶ K 할 ▶ K 할 ▶ 이 할 → 9 Q Q\*

### How can we get around it?

# Sage code

### Computing John Perry

MAT 305: **[Mathematical](#page-0-0)** 

[Loops](#page-2-0)

```
Indefinite loops
```
[Newton's](#page-30-0) Method

[Division of](#page-41-0) Gaussian integers

[Summary](#page-65-0)

```
How can we get around it?
sage: def newtons_method(f, a, b, d=2, x=x):
        f(x) = fdf(x) = diff(f, x)b, a = a, a - 1while trunc(a, d) != trunc(b, d):
          a = bsols = solve(tangent\_line(f, a, x), x)b = float(sols[0].rhs()return b
sage: newtons_method(cos(x) - x, 0.5, 4)
0.7390851332151602
```
#### <span id="page-41-0"></span>John Perry

[Loops](#page-2-0)

[Indefinite loops](#page-8-0)

[Newton's](#page-30-0) Method

[Division of](#page-41-0) Gaussian integers

[Summary](#page-65-0)

**1** [Loops](#page-2-0)

2 [Indefinite loops](#page-8-0)

### <sup>3</sup> [Newton's Method](#page-30-0)

4 [Division of Gaussian integers](#page-41-0)

### **5** [Summary](#page-65-0)

# Outline

イロト(御) イヨト イヨト 一番…  $2990$ 

#### John Perry

#### [Loops](#page-2-0)

[Indefinite loops](#page-8-0)

[Newton's](#page-30-0) Method

#### [Division of](#page-41-0) Gaussian integers

[Summary](#page-65-0)

### Definition

A Gaussian integer has the form  $a + bi$  where  $a, b \in \mathbb{Z}$  and  $i^2 = -1.$ 

Examples

but definitely not

$$
7, \quad 2+3i, \quad -3+2i
$$

$$
\frac{3}{2}
$$
,  $\pi$ ,  $\frac{1}{3} - i\frac{5}{2}$ .

# Gaussian integers

#### John Perry

[Loops](#page-2-0)

[Indefinite loops](#page-8-0)

[Newton's](#page-30-0) Method

[Division of](#page-41-0) Gaussian integers

[Summary](#page-65-0)

# Gaussian integers form a ring

$$
(a+bi) \pm (c+di) = (a \pm c) + i(b \pm d)
$$

$$
(a+bi)(c+di) = (ac-bd) + i(ad+bc)
$$

K ロ ▶ K @ ▶ K 할 ▶ K 할 ▶ 이 할 → 9 Q Q\*

John Perry

[Loops](#page-2-0)

[Indefinite loops](#page-8-0)

[Newton's](#page-30-0) Method

[Division of](#page-41-0) Gaussian integers

[Summary](#page-65-0)

# Gaussian integers form a ring

$$
(a+bi) \pm (c+di) = (a \pm c) + i(b \pm d)
$$

$$
(a+bi)(c+di) = (ac-bd) + i(ad+bc)
$$

K ロ X K 個 X K ミ X K ミ X コ X Y Q Q Q

Can we also divide by Gaussian integers?

# Analyze the problem

### John Perry

[Loops](#page-2-0)

[Indefinite loops](#page-8-0)

[Newton's](#page-30-0) Method

[Division of](#page-41-0) Gaussian integers

[Summary](#page-65-0)

### What does division mean, anyway?

# Analyze the problem

John Perry

[Loops](#page-2-0)

[Indefinite loops](#page-8-0)

[Newton's](#page-30-0) Method

[Division of](#page-41-0) Gaussian integers

[Summary](#page-65-0)

What does division mean, anyway?

Repeated subtraction.

Example

 $40 = 13 \times 3 + 1$ 

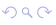

#### John Perry

#### [Loops](#page-2-0)

[Indefinite loops](#page-8-0)

[Newton's](#page-30-0) Method

[Division of](#page-41-0) Gaussian integers

[Summary](#page-65-0)

# Extend the meaning

**KO KA KO KE KE KA HE KO KO** 

### Integer division:

Subtract until the remainder's size is less than the divisors's.

### Gaussian integer division:

Subtract until the remainder's size is less than the divisor's.

#### John Perry

[Loops](#page-2-0)

[Indefinite loops](#page-8-0)

[Newton's](#page-30-0) Method

[Division of](#page-41-0) Gaussian integers

[Summary](#page-65-0)

### Integer division:

Subtract until the remainder's size is less than the divisors's.

Extend the meaning

**KO KA KO KE KE KA HE KO KO** 

### Gaussian integer division:

Subtract until the remainder's size is less than the divisor's. What do we mean by "remainder's size"?

#### John Perry

[Loops](#page-2-0)

[Indefinite loops](#page-8-0)

[Newton's](#page-30-0) Method

[Division of](#page-41-0) Gaussian integers

[Summary](#page-65-0)

# Size of a number

K ロ ▶ K @ ▶ K 할 ▶ K 할 ▶ 이 할 → 9 Q Q\*

In  $\mathbb{Z}$ , "size" is called absolute value:

 $|-5|=|5|=5$ 

#### John Perry

[Loops](#page-2-0)

[Indefinite loops](#page-8-0)

[Newton's](#page-30-0) Method

[Division of](#page-41-0) Gaussian integers

[Summary](#page-65-0)

# In  $\mathbb{Z}$ , "size" is called absolute value:

 $|-5|=|5|=5$ 

In  $\mathbb{Z}[i]$ , "size" is called (Euclidean) norm:

$$
||a+bi|| = a^2 + b^2
$$

Example  $||2+3i|| = 2^2 + 3^2 = 13$ 

# Size of a number

**KORKAPRADER DE VOOR** 

#### John Perry

#### [Loops](#page-2-0)

[Indefinite loops](#page-8-0)

Divide  $8 + 7i$  by  $2 + i$ :

[Newton's](#page-30-0) Method

[Division of](#page-41-0) Gaussian integers

[Summary](#page-65-0)

### **Geometrically**

イロトメ 御 トメ 君 トメ 君 トー

重し  $299$ 

# $\vert$   $\vert$  $||\mathbf{K}||$

#### John Perry

[Loops](#page-2-0)

[Indefinite loops](#page-8-0)

[Newton's](#page-30-0) Method

[Division of](#page-41-0) Gaussian integers

[Summary](#page-65-0)

# A wrench in the system...

**KORKAR KERKER DRAM** 

We found that

 $8 + 7i = 5 \times (2 + i) + (-2 + 2i)$ 

but...

#### John Perry

[Loops](#page-2-0)

[Indefinite loops](#page-8-0)

[Newton's](#page-30-0) Method

[Division of](#page-41-0) Gaussian integers

[Summary](#page-65-0)

# A wrench in the system...

We found that

 $8 + 7i = 5 \times (2 + i) + (-2 + 2i)$ 

but...

$$
||-2+2i|| = 4+4 \quad > \quad 4+1 = ||2+i||
$$

**KOD KARD KED KED DRAM** 

The distance is larger than we'd like!

# Can we do better?

**KO KA KO KE KE KA HE KO KO** 

#### John Perry

[Loops](#page-2-0)

[Indefinite loops](#page-8-0)

[Newton's](#page-30-0) Method

[Division of](#page-41-0) Gaussian integers

[Summary](#page-65-0)

Recall Programming #4 in "Pretty Pictures": Multiplying a complex number by  $i$  rotates it 90 $^{\circ}$ counterclockwise.

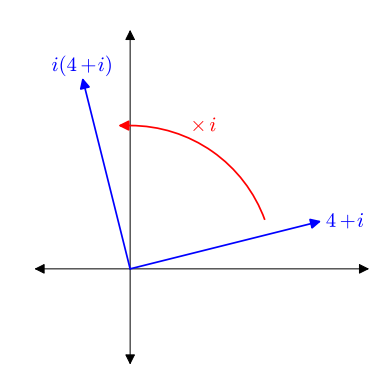

### John Perry

# Can we do better?

**KO KA KO KE KE KA HE KO KO** 

#### [Loops](#page-2-0)

[Indefinite loops](#page-8-0)

[Newton's](#page-30-0) Method

[Division of](#page-41-0) Gaussian integers

Recall Programming #4 in "Pretty Pictures": Multiplying a complex number by  $i$  rotates it 90 $\circ$ counterclockwise.

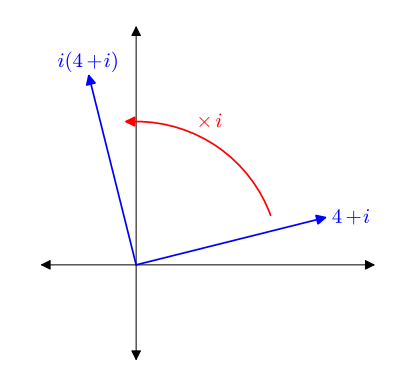

... so we should get closer if we add *imaginary* multiples of  $2 + i$ .

#### John Perry

#### [Loops](#page-2-0)

[Indefinite loops](#page-8-0)

[Newton's](#page-30-0) Method

[Division of](#page-41-0) Gaussian integers

[Summary](#page-65-0)

# Geometrically (again)

イロト(御) イヨト イヨト 一番…

 $299$ 

### Divide  $8 + 7i$  by  $2 + i$  completely:

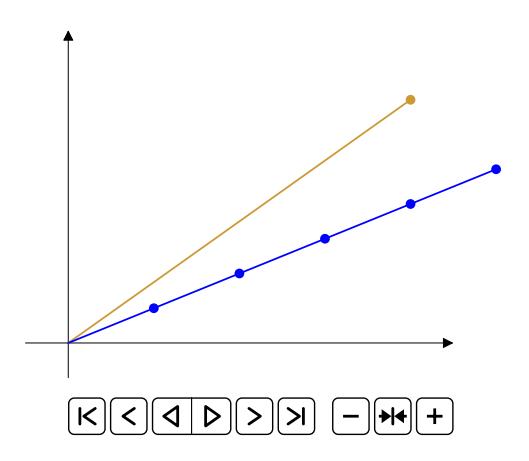

#### John Perry

#### [Loops](#page-2-0)

[Indefinite loops](#page-8-0)

[Newton's](#page-30-0) Method

[Division of](#page-41-0) Gaussian integers

[Summary](#page-65-0)

# Geometrically (again)

 $2990$ 

### Divide  $8 + 7i$  by  $2 + i$  completely:

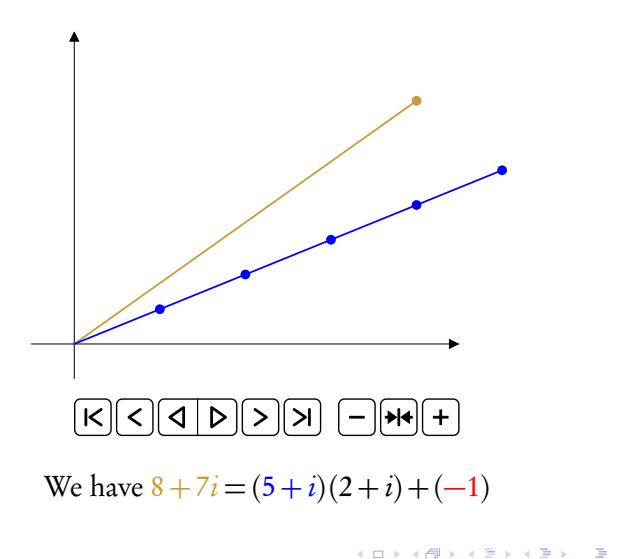

### Pseudocode

**KOD KARD KED KED DRAM** 

### Computing John Perry

MAT 305: **[Mathematical](#page-0-0)** 

[Loops](#page-2-0)

[Newton's](#page-30-0) Method

[Division of](#page-41-0) Gaussian integers

[Summary](#page-65-0)

algorithm gaussian reduction inputs  $z, d \in \mathbb{Z}[i]$  such that  $||d|| > 0$ outputs  $q, r \in \mathbb{Z}[i]$  such that  $z = qd + r$  and  $||r|| < ||d||$ do let  $r = z$ ,  $q = 0$ while  $z - qr$  grows smaller add/subtract 1 to/from  $q$ , as appropriate while  $z - qr$  grows smaller add/subtract  $i$  to/from  $q$ , as appropriate return  $q, r$ 

#### John Perry

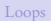

[Indefinite loops](#page-8-0)

[Newton's](#page-30-0) Method

[Division of](#page-41-0) Gaussian integers

[Summary](#page-65-0)

#### def divide\_gaussian\_integers(z, d):  $r, q = z, 0$

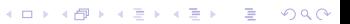

Sage code

# Sage code

**KORKAR KERKER DRAM** 

#### John Perry

[Loops](#page-2-0)

[Indefinite loops](#page-8-0)

[Newton's](#page-30-0) Method

[Division of](#page-41-0) Gaussian integers

```
def divide_gaussian_integers(z, d):
   r, q = z, 0# which real way to step?
    if norm(r - d) < norm(r):
        s = 1else:
        s = -1
```
# Sage code

**KO KA KO KE KE KA HE KO KO** 

#### John Perry

[Loops](#page-2-0)

[Indefinite loops](#page-8-0)

[Newton's](#page-30-0) Method

[Division of](#page-41-0) Gaussian integers

```
def divide_gaussian_integers(z, d):
   r, q = z, 0# which real way to step?
    if norm(r - d) < norm(r):
        s = 1else:
        s = -1# loop to step
    while norm(r - s*d) < norm(r):
       q = q + sr = r - s*d
```
# Sage code

**KO KA KO KE KE KA HE KO KO** 

#### John Perry

[Loops](#page-2-0) [Indefinite loops](#page-8-0)

[Newton's](#page-30-0) Method

[Division of](#page-41-0) Gaussian integers

```
def divide_gaussian_integers(z, d):
   r, q = z, 0# which real way to step?
    if norm(r - d) < norm(r):
        s = 1else:
        s = -1# loop to step
    while norm(r - s*d) < norm(r):
        q = q + sr = r - s * d# which imaginary way to step?
    if norm(r - I * d) < norm(r):
        s = Ielse:
        s = -1
```
# Sage code

#### John Perry

[Loops](#page-2-0) [Indefinite loops](#page-8-0)

[Newton's](#page-30-0) Method

[Division of](#page-41-0) Gaussian integers

```
def divide_gaussian_integers(z, d):
   r, q = z, 0# which real way to step?
    if norm(r - d) < norm(r):
        s = 1else:
        s = -1# loop to step
    while norm(r - s*d) < norm(r):
        q = q + sr = r - s * d# which imaginary way to step?
    if norm(r - I * d) < norm(r):
        s = Ielse:
        s = -1# loop to step
    while norm(r - s * d) < norm(r):
        q = q + sr = r - s*dreturn q, rKO KA KO KE KE KA HE KO KO
```
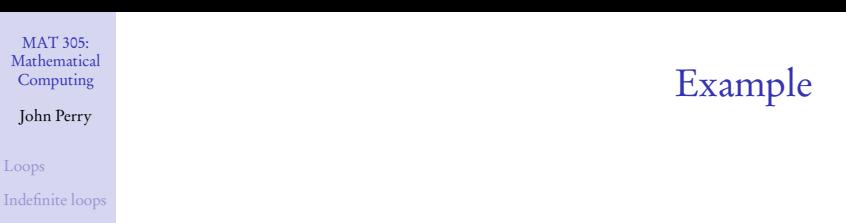

[Newton's](#page-30-0) Method

[Loops](#page-2-0)

MAT 305: [Mathematical](#page-0-0) Computing John Perry

[Division of](#page-41-0) Gaussian integers

[Summary](#page-65-0)

sage: divide\_gaussian\_integers(8 + 7\*I, 2 + I)  $(I + 5, -1)$ 

K ロ ▶ K @ ▶ K 할 ▶ K 할 ▶ 이 할 → 9 Q Q\*

#### <span id="page-65-0"></span>John Perry

[Loops](#page-2-0)

[Indefinite loops](#page-8-0)

[Newton's](#page-30-0) Method

[Division of](#page-41-0) Gaussian integers

[Summary](#page-65-0)

### **1** [Loops](#page-2-0)

2 [Indefinite loops](#page-8-0)

### <sup>3</sup> [Newton's Method](#page-30-0)

4 [Division of Gaussian integers](#page-41-0)

### **6** [Summary](#page-65-0)

### Outline

イロト(御) イヨト イヨト 一番…  $299$ 

# Summary

**KOD KARD KED KED DRAM** 

#### MAT 305: **[Mathematical](#page-0-0)** Computing

#### John Perry

[Loops](#page-2-0)

[Indefinite loops](#page-8-0)

[Newton's](#page-30-0) Method

[Summary](#page-65-0)

<span id="page-66-0"></span>Two types of loops

- $\bullet$  definite: *n* repetitions known at outset
	- for  $c \in C$ 
		- collection  $C$  of *n* elements controls loop
		- don't modify C
- indefinite: number of repetitions not known at outset
	- while *condition* 
		- Boolean *condition* controls loop

Awesome mathematics!

- Newton's method
- Gaussian integers
	- division, too!